## *Total No. of Questions: 6 Total No. of Printed Pages:3*

## **Enrollment No......................................**

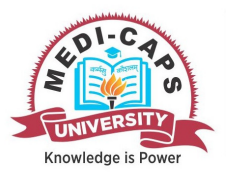

Faculty of Engineering End Sem (Odd) Examination Dec-2017 MS5SE02 Computer Applications in Management Programme: MBABranch/Specialisation: Management

## **Duration: 3 Hrs.** Maximum Marks: 60

Note: All questions are compulsory. Internal choices, if any, are indicated. Answers of Q.1 (MCQs) should be written in full instead of only a, b, c or d.

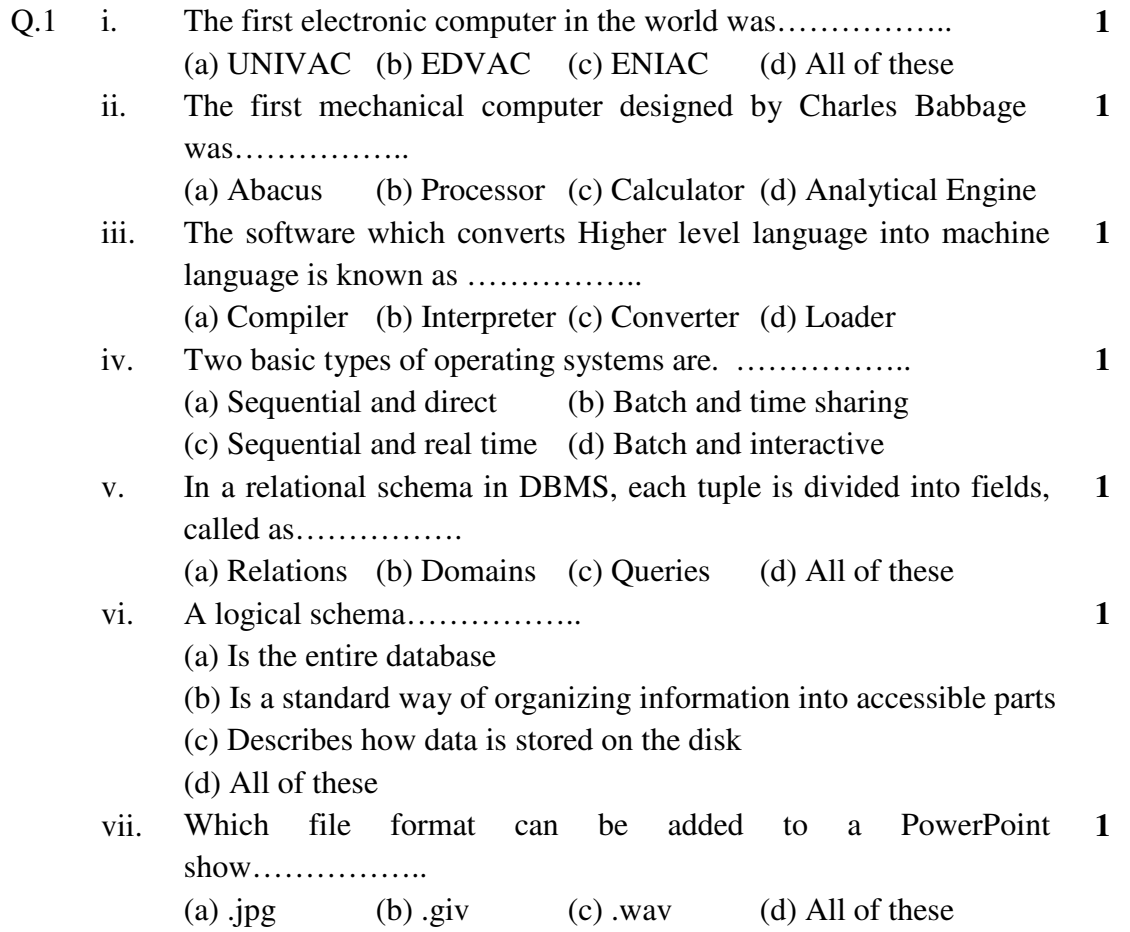

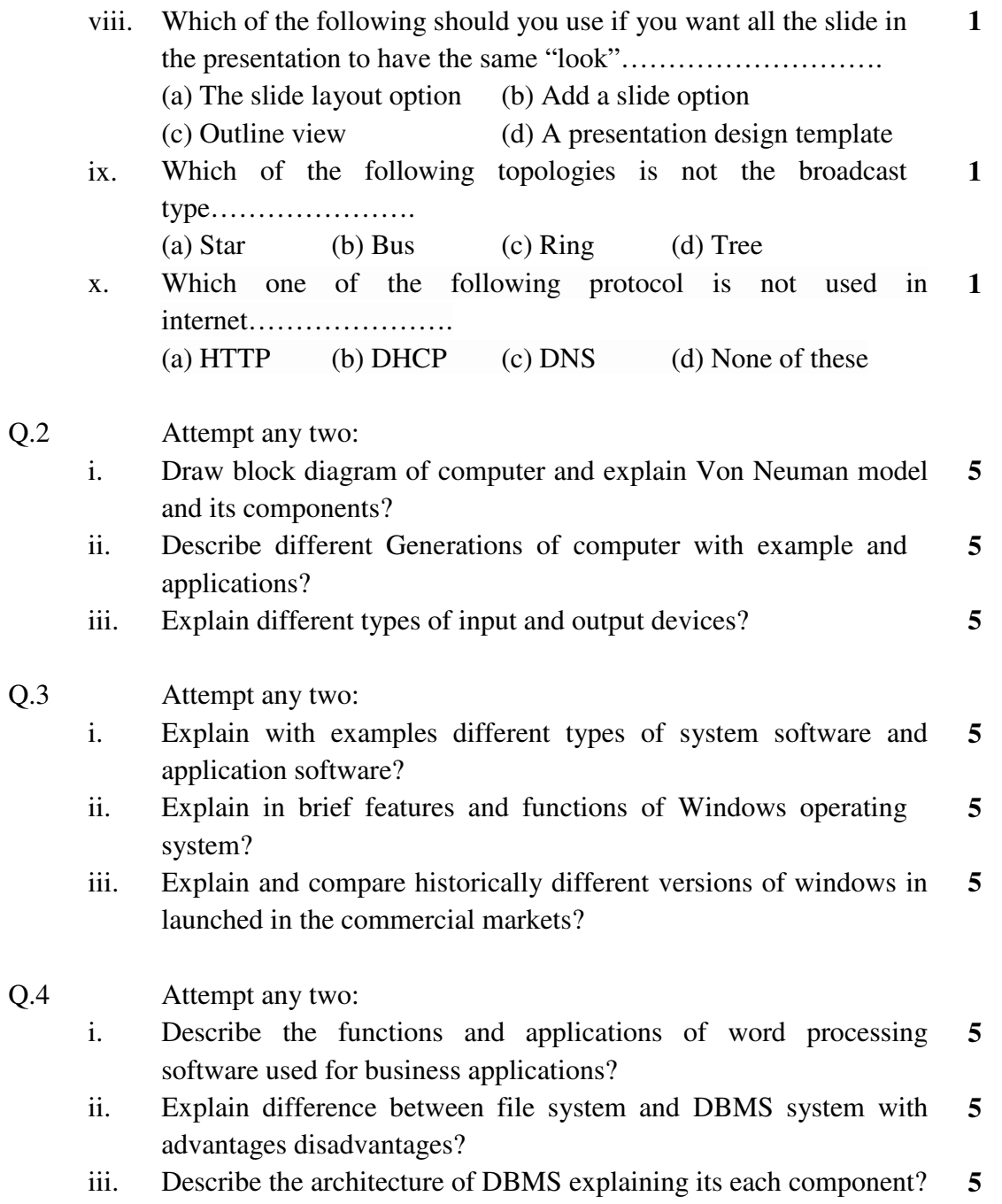

[3]

i.

- Q.5 Attempt any two: Compare tool bars and menu bars? Which is better to use and why? **5** 
	- Explain how will you create presentations using auto content **5**  ii.wizard? How will you use presentation samples as templates?
	- How will you add, change and delete the header and footer in your **5**  iii. handouts? How will you print you power point slides? Explain steps?
- Q.6 i. Explain the concept of internet and its applications in business? **4** 
	- ii. Explain the concept of Data Communication. Describe its components. **6**
- OR iii. What do you mean by Computer Network? What are its types, **6** explain them.

**\*\*\*\*\*\*** 

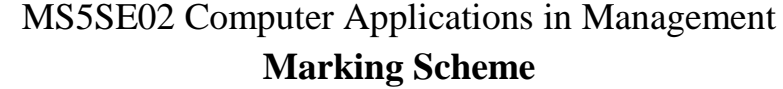

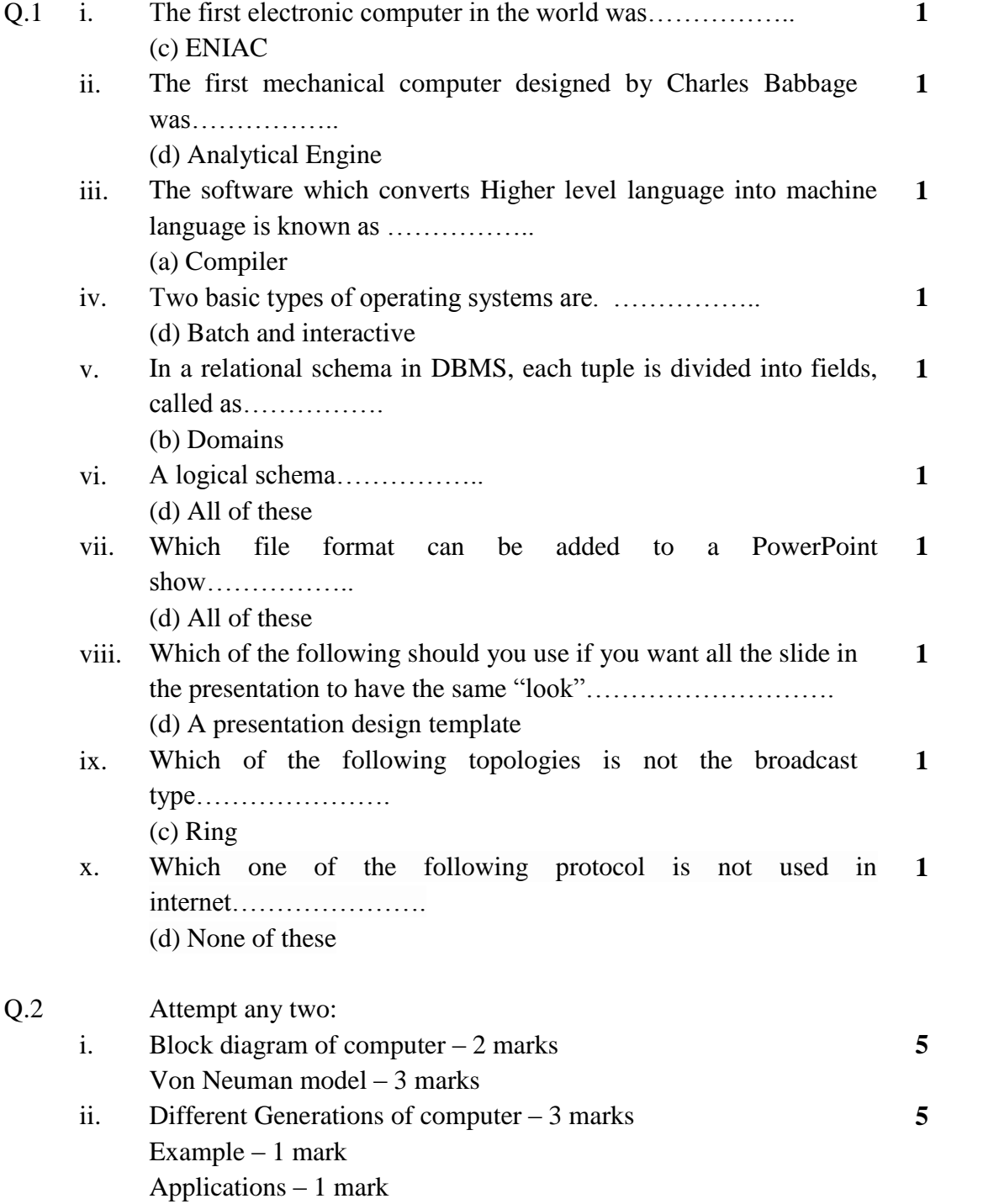

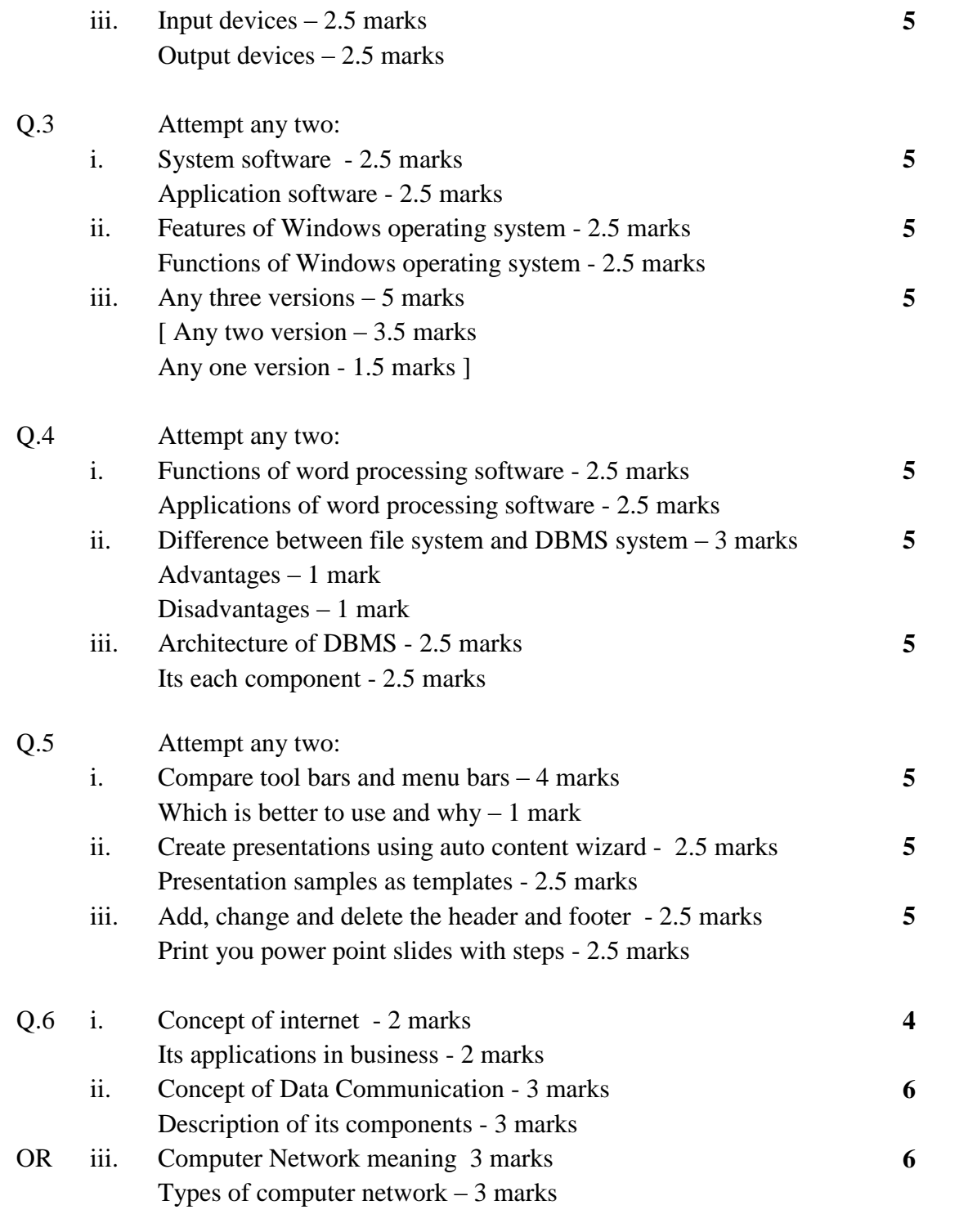

**\*\*\*\*\*\***